**2D表示**

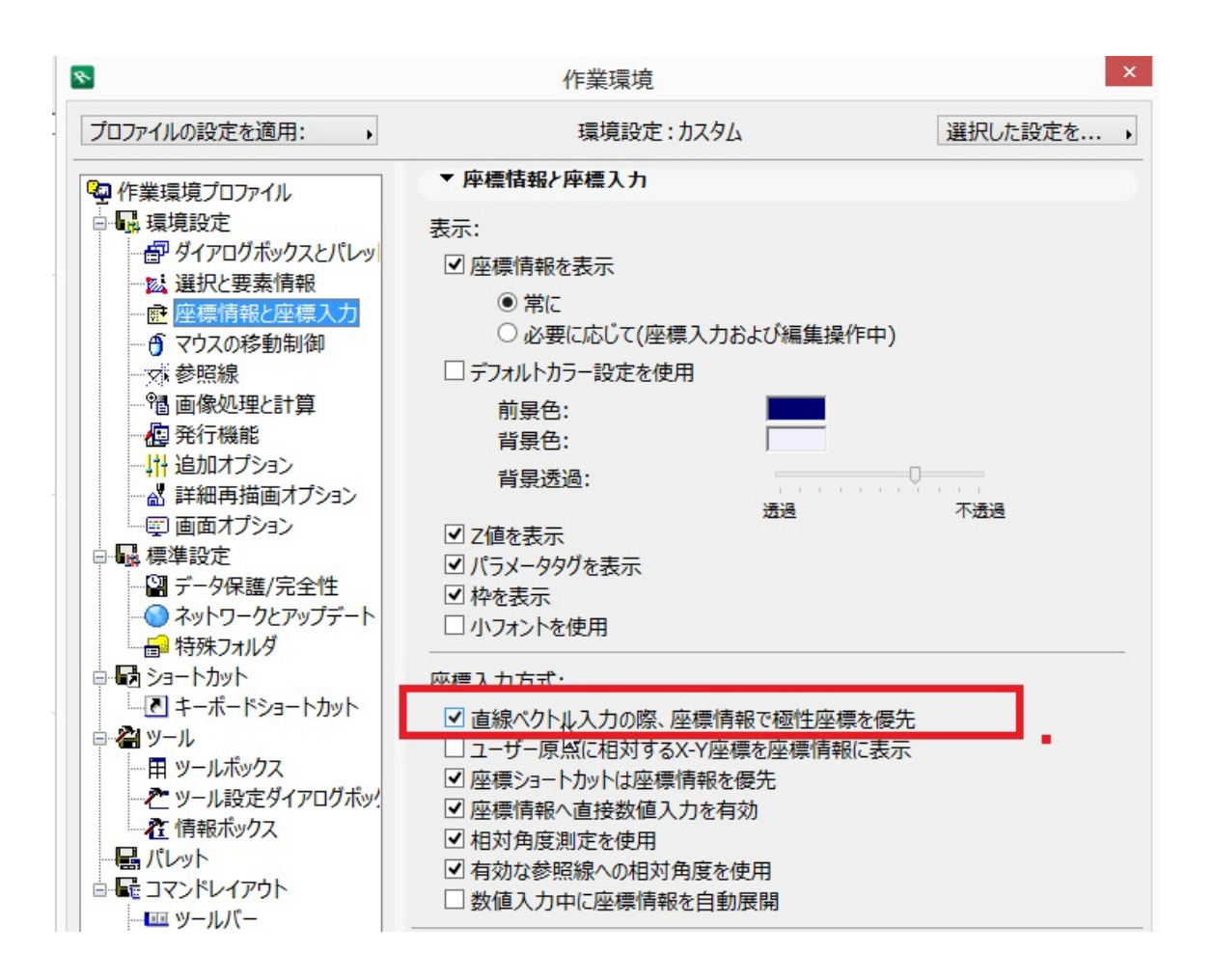

一意的なソリューション ID: #1236

 $: 2017 - 10 - 1909 : 34$ 

製作者: ヘルプデスク